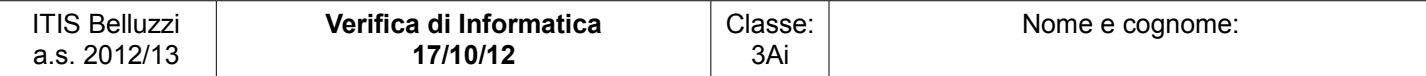

## **Parte 1 – Sviluppo software**

*Valutazione: 5 punti (correttezza dei contenuti 2 punti, correttezza sintattica 2 punti, correttezza di stile 1 punto)*

Facendo riferimento ai consueti stili di progetto e scrittura si chiede il sorgente di un programma java che produce in uscita esattamente la scritta:

```
Autore: Alessandro Manzoni
Titolo: I promessi sposi
Editore: Einaudi
//file Verifica121017.java
public class Verifica121017 {
   /**
    * @param args the command line arguments
    */
   public static void main(String[] args) {
    LibroVers1 11 = new LibroVers1();
     l1.visualizza();
     /*
      * oppure, seconda versione:
      */
    LibroVers2 12 = new LibroVers2();
     l2.visualizza("Alessandro Manzoni", "I promessi sposi", "Einaudi");
   }
}
//file LibroVers1.java
public class LibroVers1 {
  public void visualizza(){
     System.out.println("Autore: Alessandro Manzoni");
     System.out.println("Titolo: I promessi sposi");
     System.out.println("Editore: Einaudi");
   }
}
//file LibroVers2.java
public class LibroVers2 {
  public void visualizza(String autore, String titolo, String editore){
    System.out.println("Autore: "+autore);
     System.out.println("Titolo: "+titolo);
     System.out.println("Editore: "+editore);
   }
}
```
# **Parte 2 – Quesiti**

## *Q1 - Qual'è l'effetto delle seguenti istruzioni?*

*Valutazione: 2 punti*

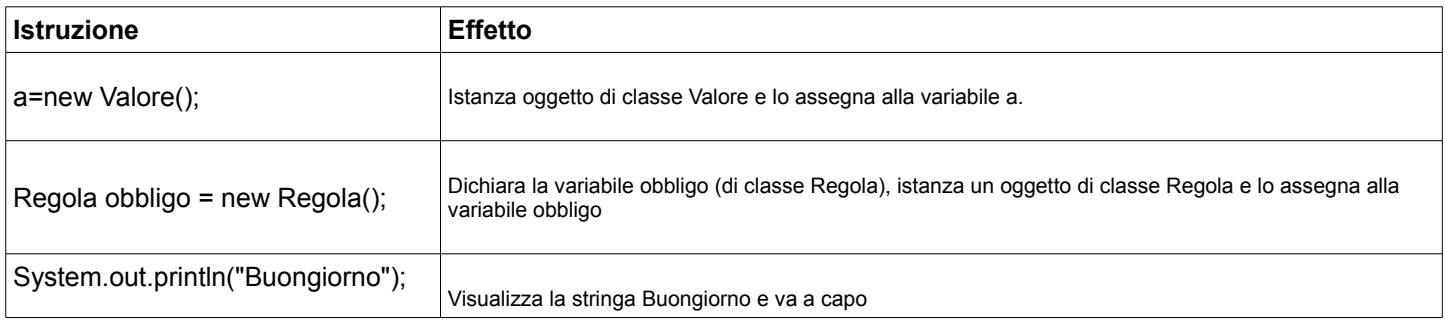

### *Q2 – La seguente porzione di programma contiene tre errori di sintassi: individuali e correggili*

*Valutazione: 1 punto*

```
/** classe di gestione auguri */
class GestioneAuguri() {
  /** messaggio di augurio */
  public void scriviAuguri()
    System.out.println("Buon lavoro")
   }
}
Correzione:
/** classe di gestione auguri */
class GestioneAuguri { //non ci volevano le tonde ()
  /** messaggio di augurio */
  public void scriviAuguri() { //mancava la graffa aperta {
     System.out.println("Buon lavoro"); //mancava il punto e virgola ;
   }
}
```
### *Q3 – Spiega il significato e fai un esempio*

*Valutazione: 2 punti*

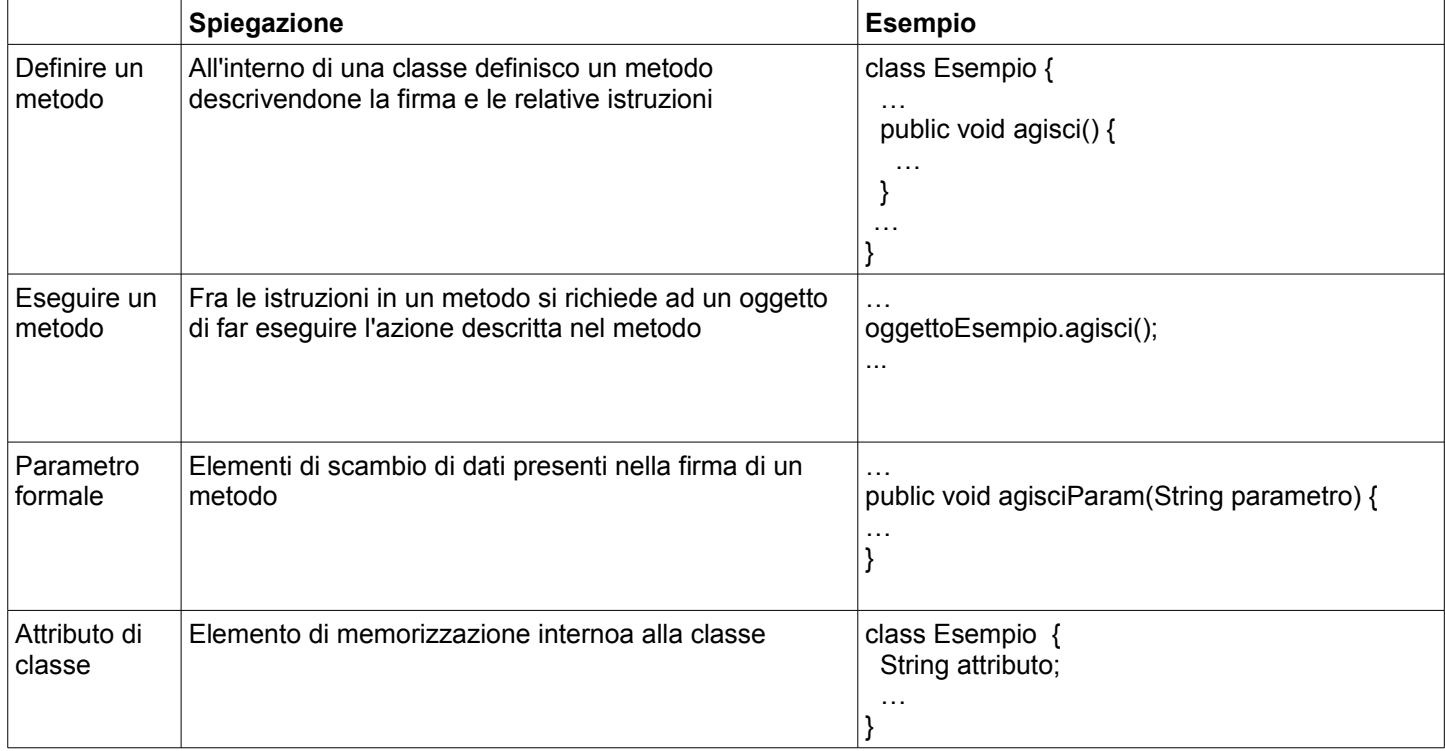